## **Tarea 1. Modificar una región de una imagen**

**Procesamiento de video Ago-Dic 2018 Profr: Dr. Francisco Javier Hernández López**

Tenemos la imagen:

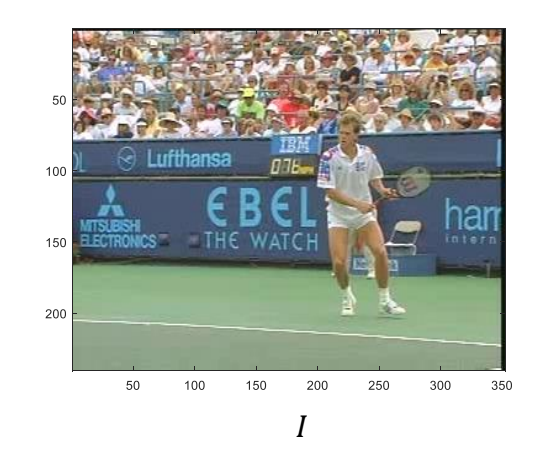

a) Pintar un rectángulo amarillo sobre el rostro del tenista. La imagen resultante sería similar a la siguiente:

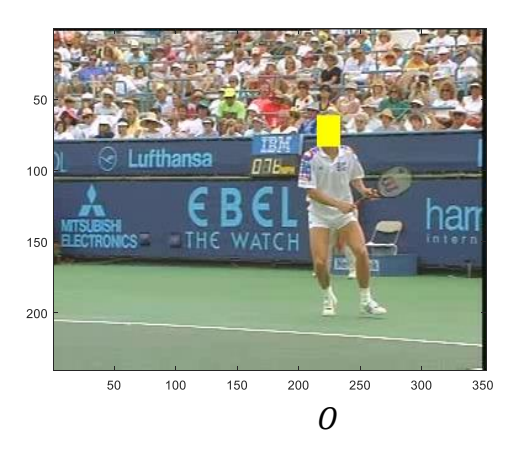

b) Cambiar el rectángulo amarillo por la foto de otra persona.

Enviar el reporte (.doc o .pdf) de los ejercicios y los códigos correspondientes (.cpp o .m).